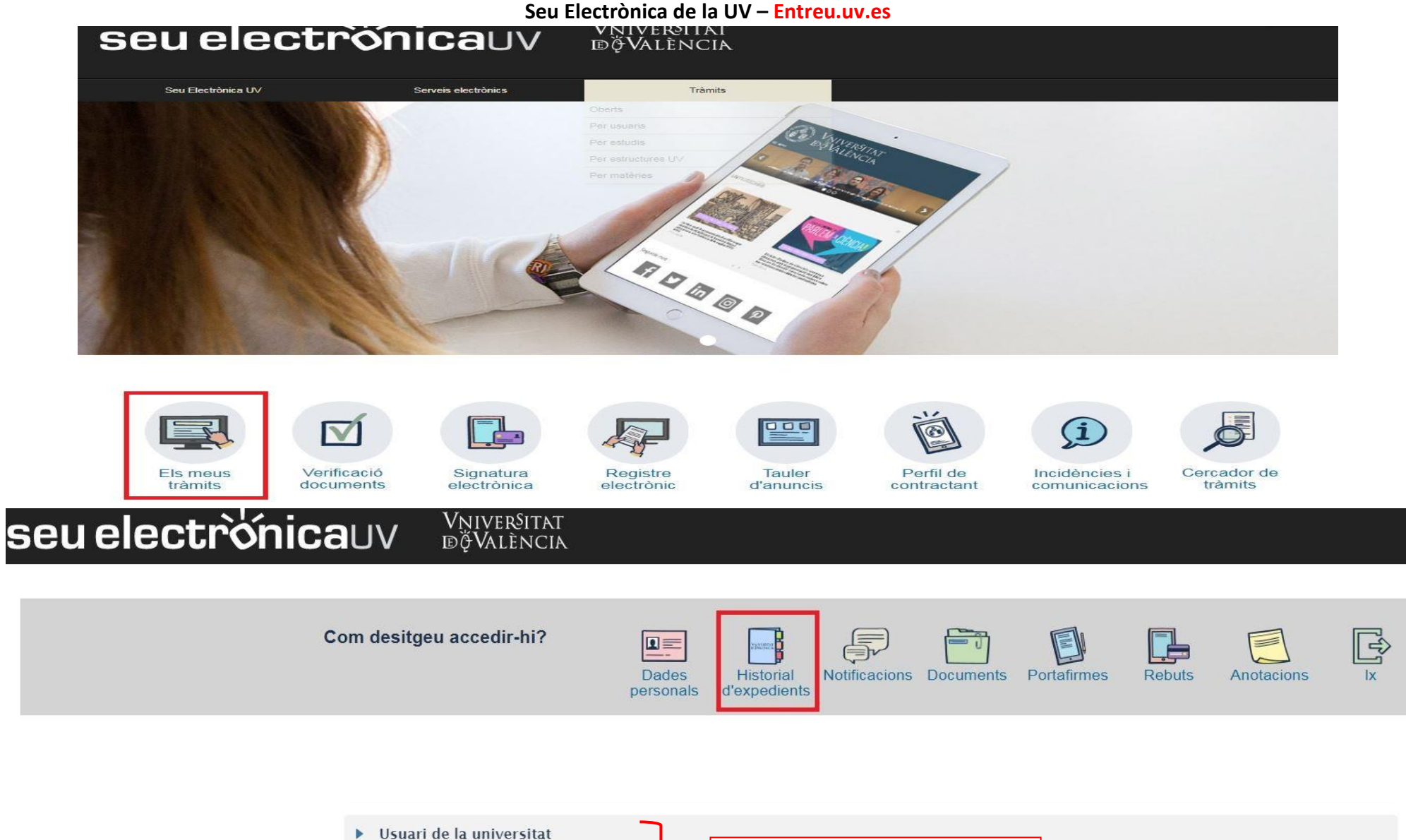

Primer s'identifica amb qualsevol de les 3 opcions habilitades, i segon ▶ Usuari de la Seu accedeix a l'historial d'expedientsSistema cl@ve

## **Seu electrònica**UV **Elle Seu de la Seu de l'Estacia de la Seu de la Constancia de la Seu de la Constancia de la S**

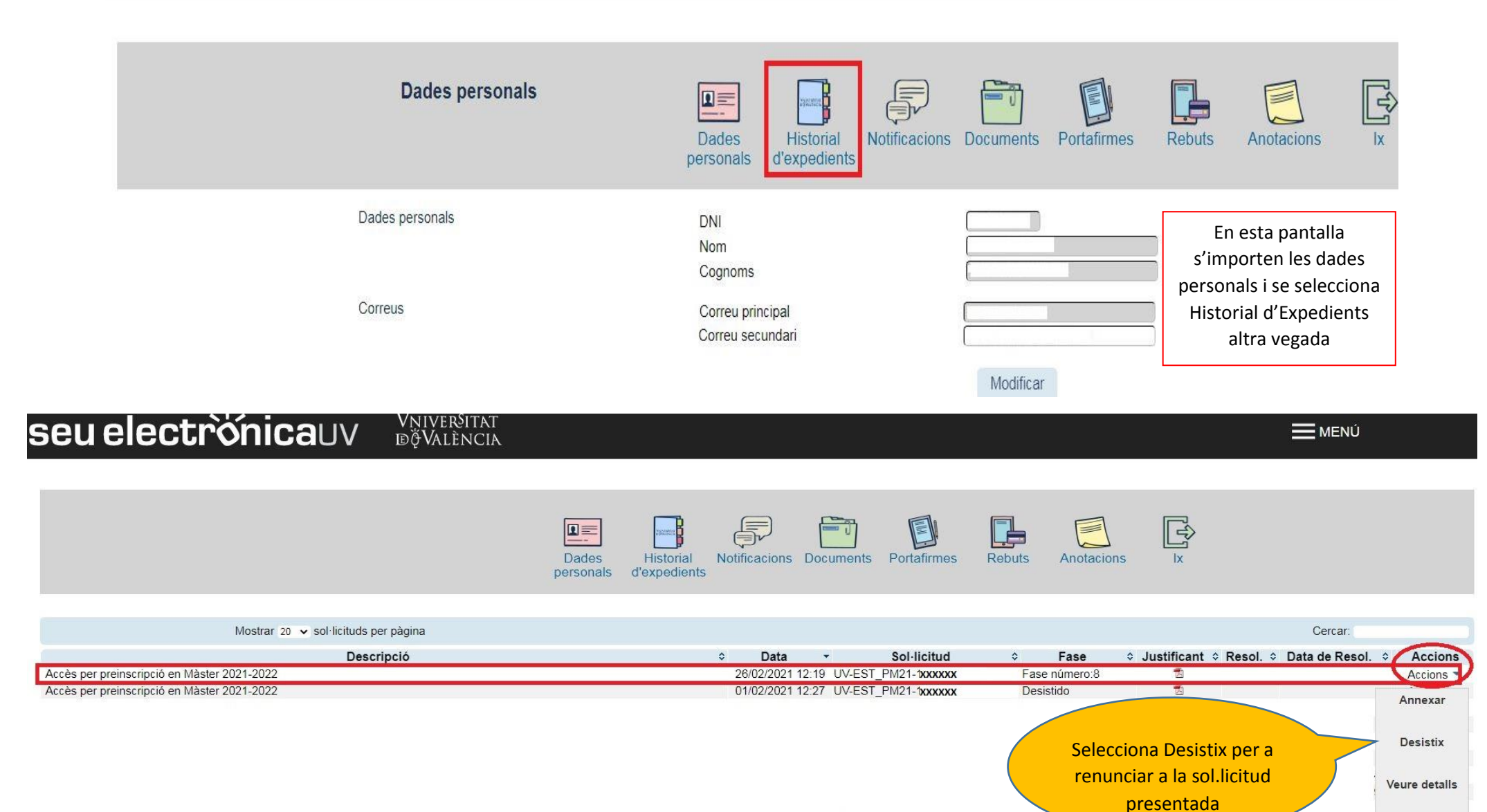